# MICROSOFT PL-300

**Microsoft Power BI Data Analyst Certification Questions & Answers**

Get Instant Access to Vital Exam Acing Materials | Study Guide | Sample Questions | Practice Test

**PL-300 Microsoft Certified - [Power BI Data Analyst Associate](https://docs.microsoft.com/en-us/certifications/exams/pl-300) 40-60 Questions Exam – 700 / 1000 Cut Score – Duration of 180 minutes**

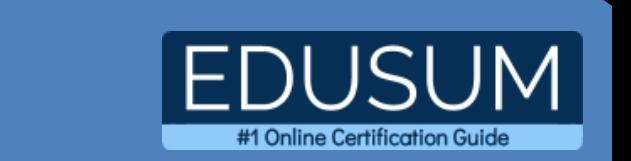

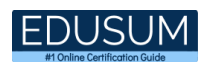

### **Table of Contents:**

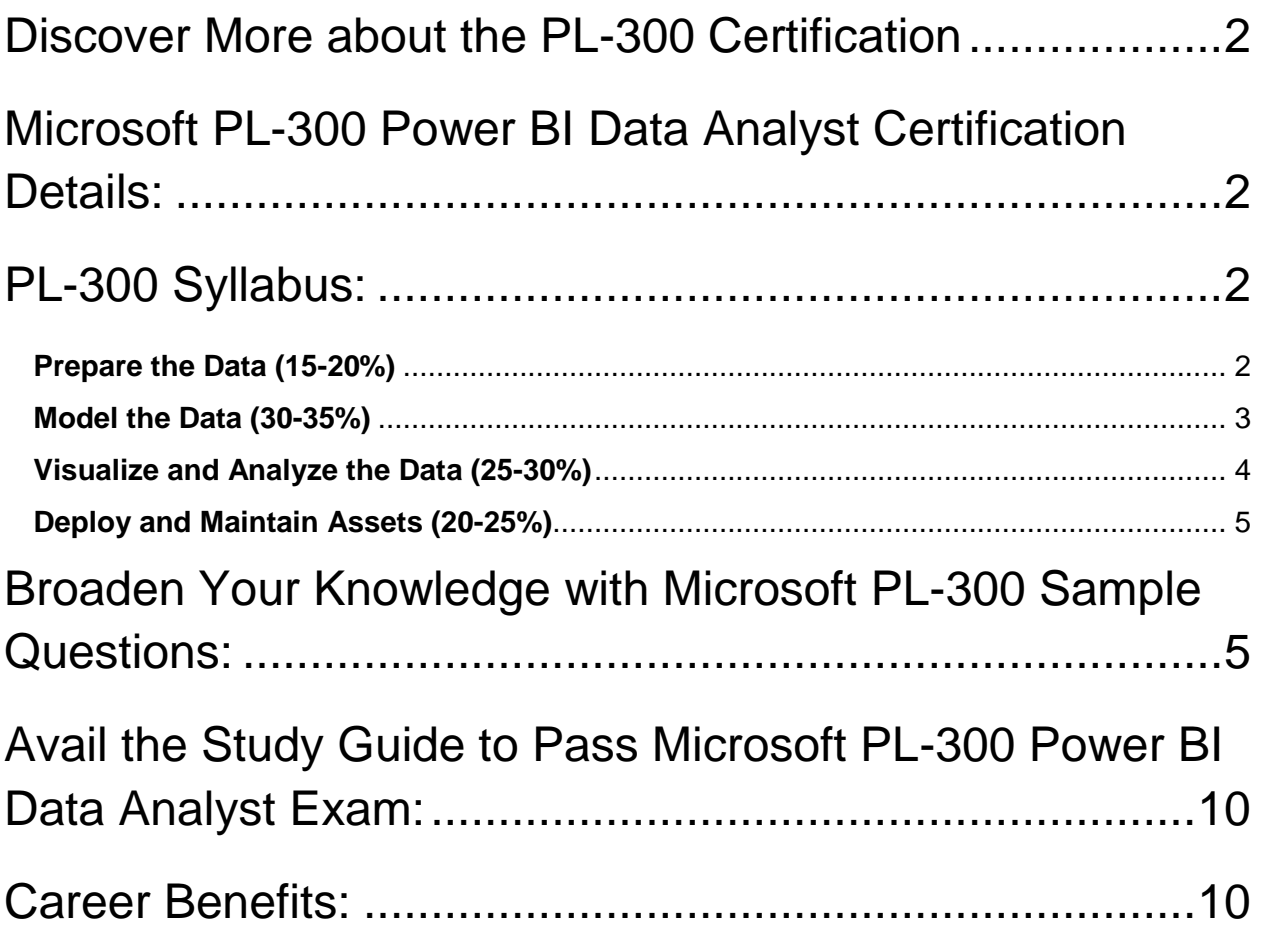

### <span id="page-2-0"></span>Discover More about the PL-300 Certification

Are you interested in passing the Microsoft PL-300 exam? First discover, who benefits from the PL-300 certification. The PL-300 is suitable for a candidate if he wants to learn about Microsoft Power BI. Passing the PL-300 exam earns you the Microsoft Certified - Power BI Data Analyst Associate title.

While preparing for the PL-300 exam, many candidates struggle to get the necessary materials. But do not worry; your struggling days are over. The PL-300 PDF contains some of the most valuable preparation tips and the details and instant access to useful **PL-300 [study materials just at one click.](https://www.edusum.com/microsoft/microsoft-power-bi-data-analyst-pl-300-certification-sample-questions)**

# <span id="page-2-1"></span>Microsoft PL-300 Power BI Data Analyst Certification Details:

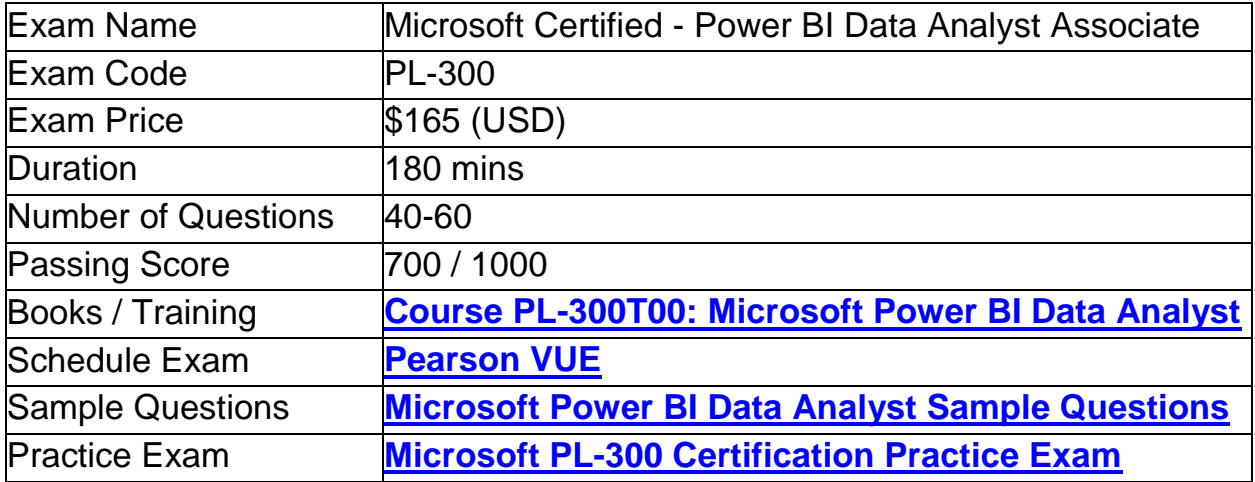

### <span id="page-2-2"></span>PL-300 Syllabus:

<span id="page-2-3"></span>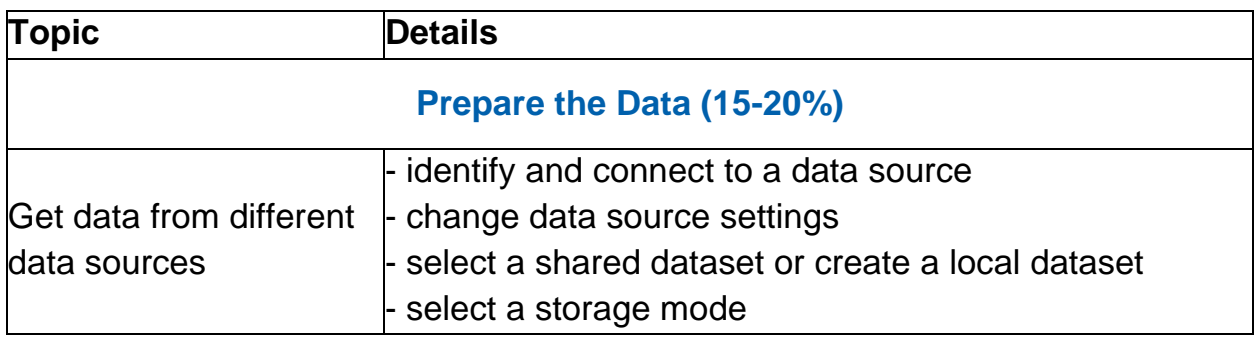

<span id="page-3-0"></span>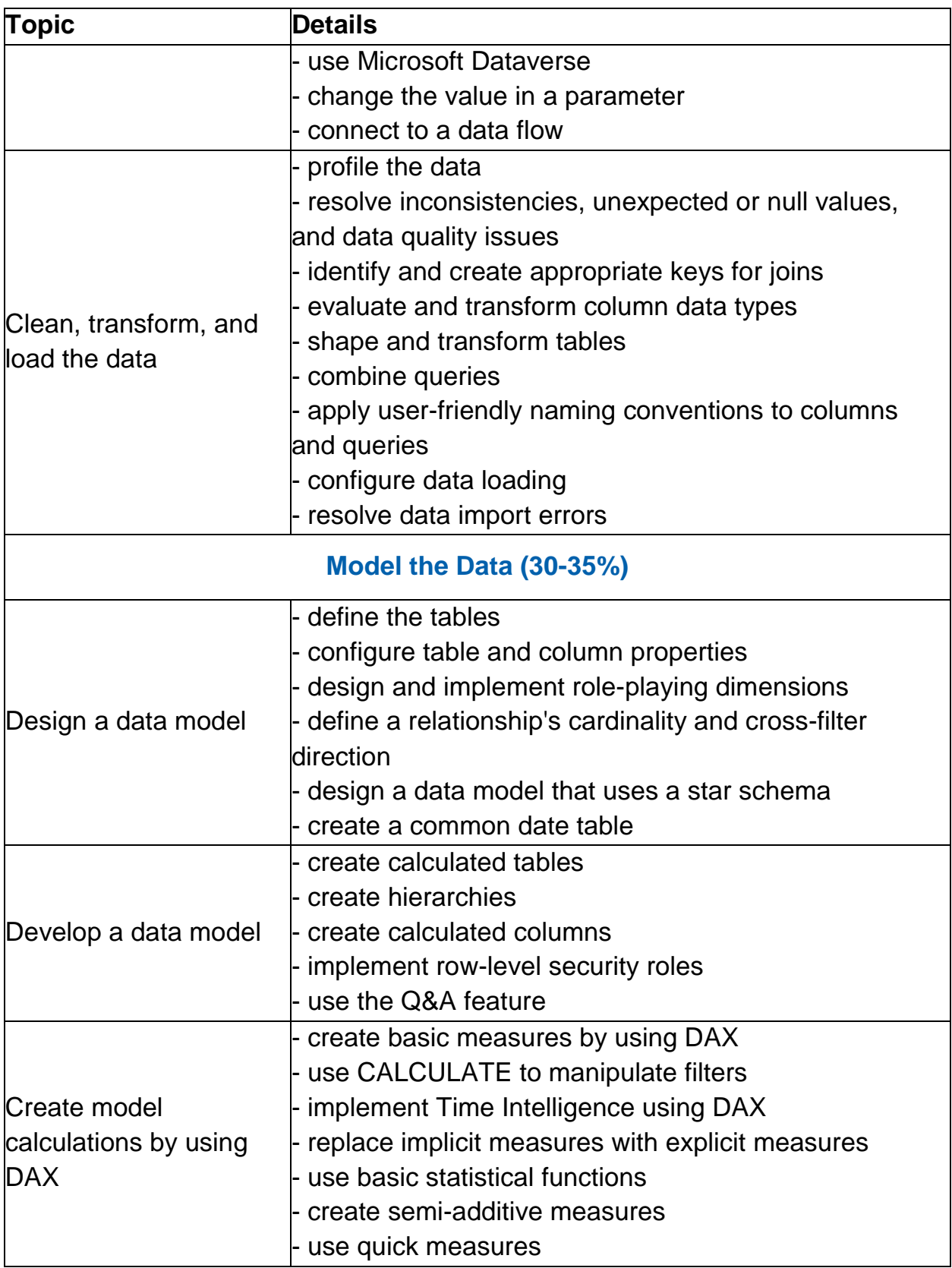

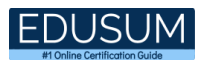

<span id="page-4-0"></span>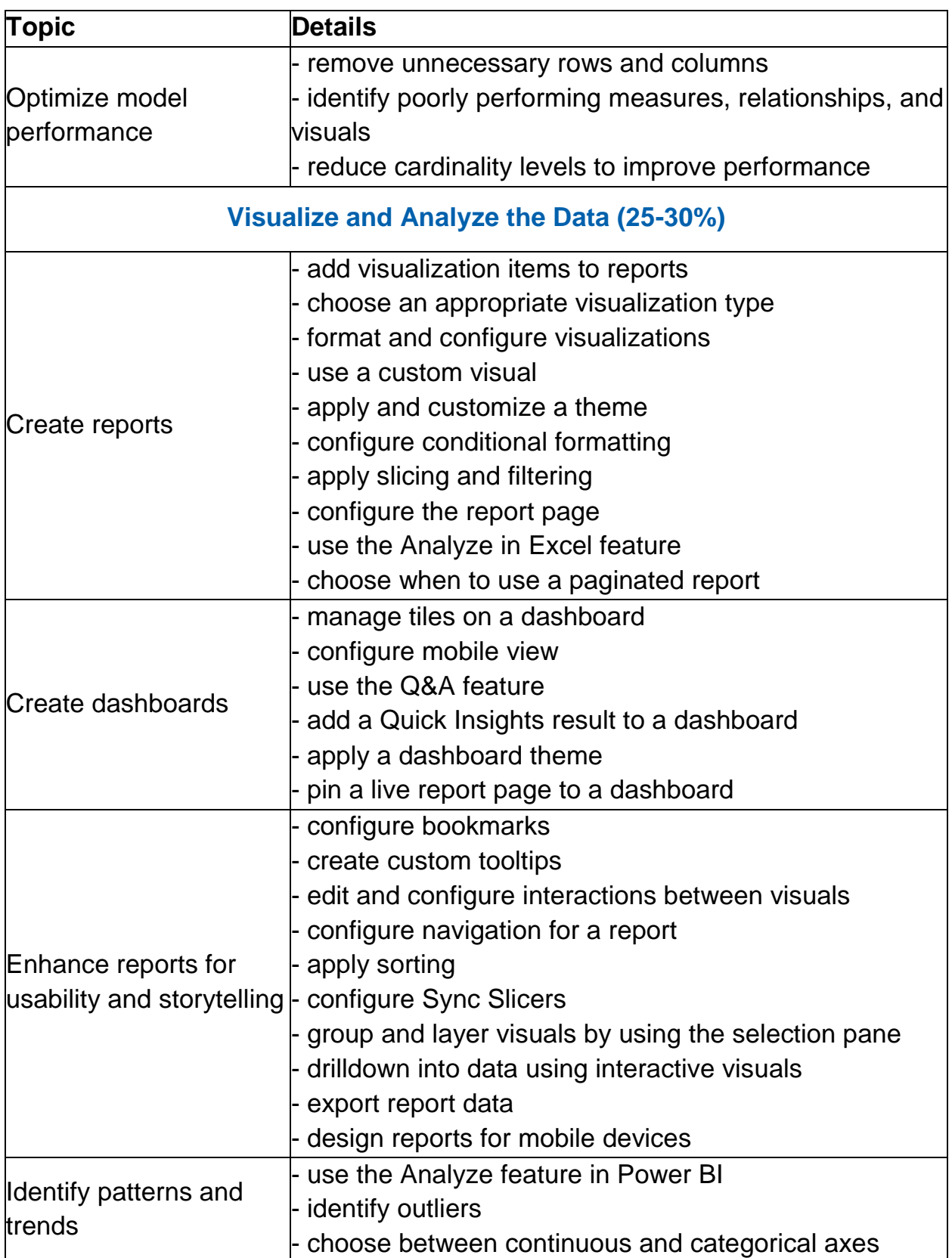

<span id="page-5-0"></span>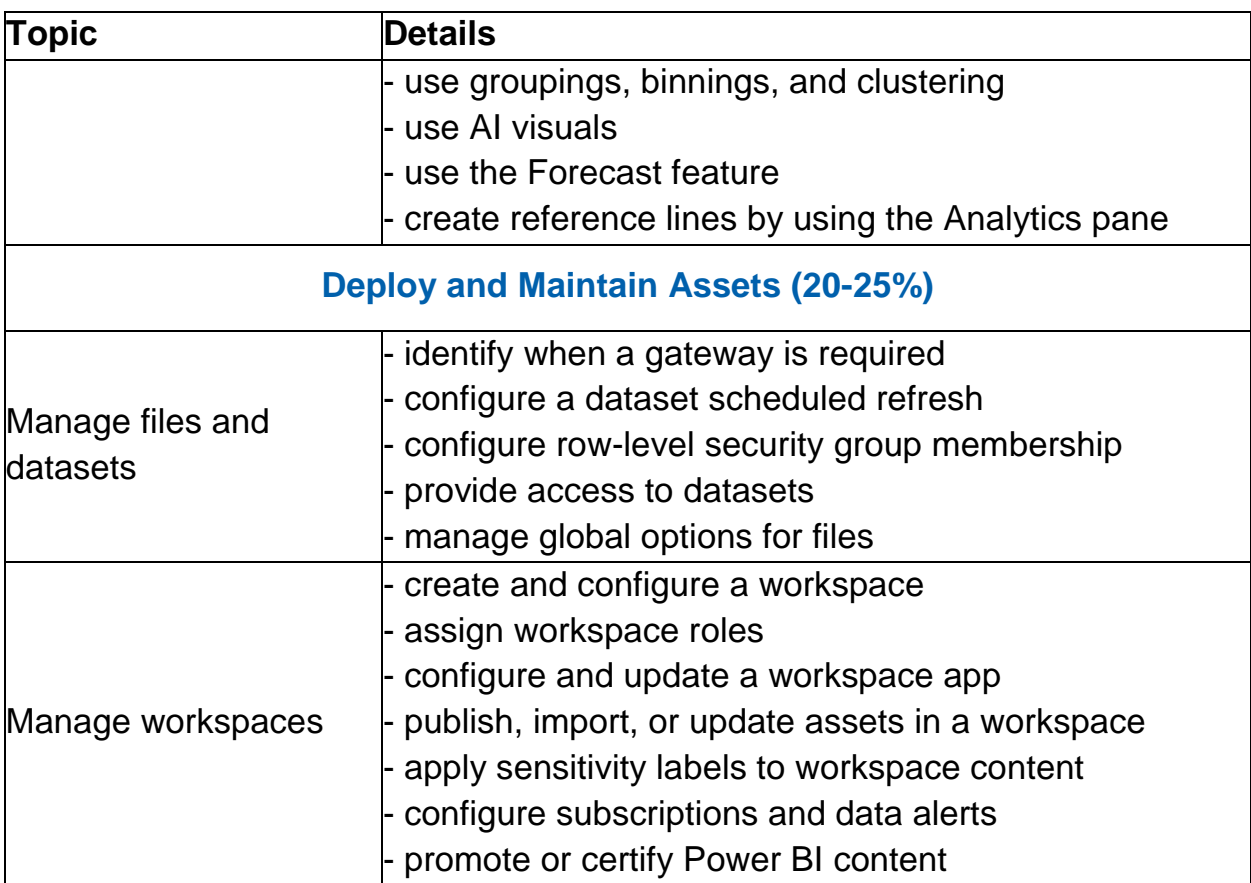

# <span id="page-5-1"></span>Broaden Your Knowledge with Microsoft PL-300 Sample Questions:

Question: 1

Reference Scenario: **[click here](https://www.edusum.com/scenario/pl-300-scenario2-overview-existing-environment-contoso-ltd-manufacturing-company-produces)**

You have a large dataset that contains more than 1 million rows. The table has a datetime column named Date. You need to reduce the size of the data model. What should you do?

- a) Round the hour of the Date column to startOfHour
- b) Change the data type of the Date column to Text
- c) Trim the Date column
- d) Split the Date column into two columns, one that contains only the time and another that contains only the date

**Answer: d**

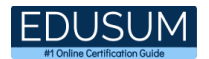

You have a report page named Sales which contains visual A, showing total sales for each city for the selected year, as shown in the exhibit.

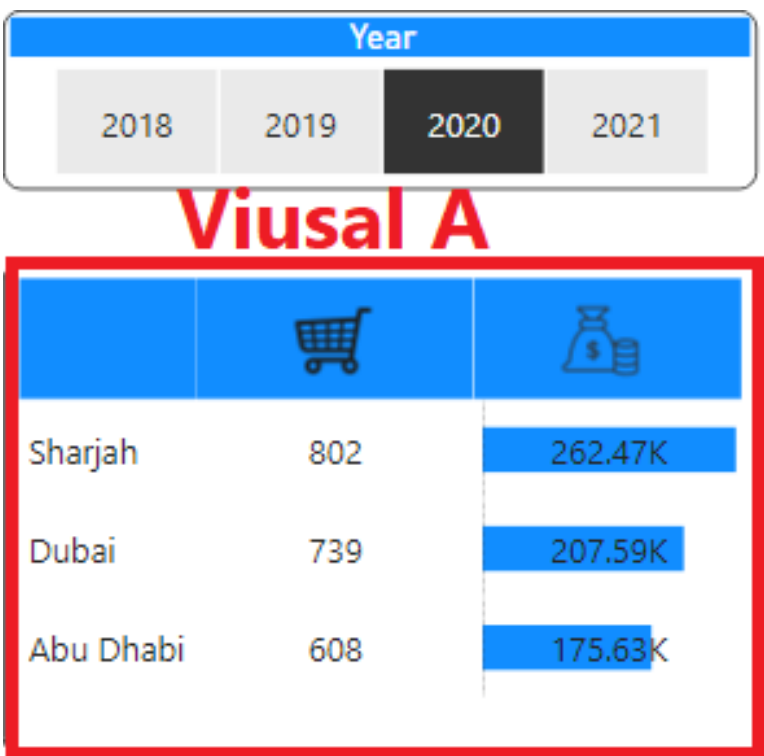

You need to configure an interaction for this visual. When clicking Drill through, it should redirect to a detail page that shows Sales for the selected city by Product Line and will preserve all the filters from the Sales page.

Which four actions should you perform?

Each correct answer presents part of the solution.

- a) On the Detail page, under the drill through option, add City column as the drill through field.
- b) On the Sales page, under the drill through option, add City column as the drill through field.
- c) Create a table visual named Visual B to show total sales by city and product line.
- d) On the Sales page, under the drill through option, set Keep all filters to On.
- e) Create a new page named Detail.
- f) On the Detail page, under the drill through option, set Keep all filters to On.

**Answer: a, c, e, f**

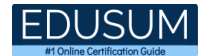

Reference Scenario: **[click here](https://www.edusum.com/scenario/pl-300-scenario2-overview-existing-environment-contoso-ltd-manufacturing-company-produces)**

Which two types of visualizations can be used in the balance sheet reports to meet the reporting goals?

Each correct answer presents part of the solution. NOTE: Each correct selection is worth one point.

- a) a line chart that shows balances by quarter filtered to account categories that are longterm liabilities
- b) a clustered column chart that shows balances by date (x-axis) and account category (legend) without filters
- c) a clustered column chart that shows balances by quarter filtered to account categories that are long-term liabilities
- d) a pie chart that shows balances by account category without filters
- e) a ribbon chart that shows balances by quarter and accounts in the legend

**Answer: a, c**

#### Question: 4

You need to ensure that users can effectively navigate your reports by using the keyboard. Which property should you configure?

- a) Bookmarks
- b) Layer order
- c) Mobile layout
- d) Tab order

**Answer: d**

#### Question: 5

You have a Power BI tenant. You have reports that use financial datasets and are exported as PDF files. You need to ensure that the reports are encrypted. What should you implement?

- a) dataset certifications
- b) row-level security (RLS)
- c) sensitivity labels
- d) Microsoft Intune policies

**Answer: c**

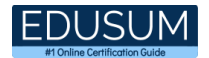

Reference Scenario: **[click here](https://www.edusum.com/scenario/pl-300-scenario2-overview-existing-environment-contoso-ltd-manufacturing-company-produces)**

Which DAX expression should you use to get the ending balances in the balance sheet reports?

a) CALCULATE ( SUM( BalanceSheet [BalanceAmount] ), DATESQTD( 'Date'[Date] )  $\lambda$ b) CALCULATE ( SUM( BalanceSheet [BalanceAmount] ), LASTDATE( 'Date'[Date] )  $\lambda$ c) FIRSTNONBLANK ( 'Date' [Date] SUM( BalanceSheet[BalanceAmount] ) ) d) CALCULATE ( MAX( BalanceSheet[BalanceAmount] ), LASTDATE( 'Date' [Date] )  $\lambda$ 

**Answer: a**

Question: 7

Your department wants to see a single visual that explains the factors that contribute to revenue growth the most. Which visualization should you use?

- a) Decomposition tree
- b) Funnel chart
- c) Key influencers
- d) Stacked column chart

**Answer: c**

#### Question: 8

Reference Scenario: **[click here](https://www.edusum.com/scenario/pl-300-scenario2-overview-existing-environment-contoso-ltd-manufacturing-company-produces)**

What is the minimum number of datasets and storage modes required to support the reports?

- a) two imported datasets
- b) a single Direct Query dataset
- c) two DirectQuery datasets
- d) a single imported dataset

#### **Answer: a**

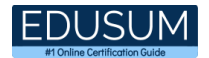

You've created a report that you published to a workspace. A few business users need to have the ability to view the reports. What's the most appropriate way to achieve this?

Your solution must consider that the report audience may change in the future and that you've already created other reports in the workspace that will be ready to be shared at a later date.

- a) Share an app with individual users.
- b) Share an app with a security group.
- c) Share report from workspace with individuals.
- d) Give the users the Viewer role in the workspace.

**Answer: b**

Question: 10

Reference Scenario: **[click here](https://www.edusum.com/scenario/pl-300-scenario2-overview-existing-environment-contoso-ltd-manufacturing-company-produces)**

You need to create a visualization that compares revenue and cost over time. Which type of visualization should you use?

- a) stacked area chart
- b) line chart
- c) donut chart
- d) waterfall chart

**Answer: b**

# <span id="page-10-0"></span>Avail the Study Guide to Pass Microsoft PL-300 Power BI Data Analyst Exam:

- Find out about the PL-300 syllabus topics. Visiting the official site offers an idea about the exam structure and other important study resources. Going through the syllabus topics help to plan the exam in an organized manner.
- Once you are done exploring the **PL-300 [syllabus](https://www.edusum.com/microsoft/microsoft-power-bi-data-analyst-mca-data-analyst-exam-syllabus)**, it is time to plan for studying and covering the syllabus topics from the core. Chalk out the best plan for yourself to cover each part of the syllabus in a hassle-free manner.
- A study schedule helps you to stay calm throughout your exam preparation. It should contain your materials and thoughts like study hours, number of topics for daily studying mentioned on it. The best bet to clear the exam is to follow your schedule rigorously.
- The candidate should not miss out on the scope to learn from the PL-300 training. Joining the Microsoft provided training for PL-300 exam helps a candidate to strengthen his practical knowledge base from the certification.
- Learning about the probable questions and gaining knowledge regarding the exam structure helps a lot. Go through the **PL-300 [sample questions](https://www.edusum.com/microsoft/microsoft-power-bi-data-analyst-pl-300-certification-sample-questions)** and boost your knowledge
- Make yourself a pro through online practicing the syllabus topics. PL-300 practice tests would guide you on your strengths and weaknesses regarding the syllabus topics. Through rigorous practicing, you can improve the weaker sections too. Learn well about time management during exam and become confident gradually with practice tests.

## <span id="page-10-1"></span>Career Benefits:

● Passing the PL-300 exam, helps a candidate to prosper highly in his career. Having the certification on the resume adds to the candidate's benefit and helps to get the best opportunities.

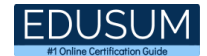

### **Here Is the Trusted Practice Test for the PL-300 Certification**

EduSum.Com is here with all the necessary details regarding the PL-300 exam. We provide authentic practice tests for the PL-300 exam. What do you gain from these practice tests? You get to experience the real exam-like questions made by industry experts and get a scope to improve your performance in the actual exam. Rely on EduSum.Com for rigorous, unlimited two-month attempts on the **PL-300 [practice](https://www.edusum.com/microsoft/pl-300-microsoft-power-bi-data-analyst)  [tests](https://www.edusum.com/microsoft/pl-300-microsoft-power-bi-data-analyst)**, and gradually build your confidence. Rigorous practice made many aspirants successful and made their journey easy towards grabbing the Microsoft Certified - Power BI Data Analyst Associate.

#### **Start Online Practice of PL-300 Exam by visiting URL [https://www.edusum.com/microsoft/pl-300-microsoft-power-bi-data](https://www.edusum.com/microsoft/pl-300-microsoft-power-bi-data-analyst)[analyst](https://www.edusum.com/microsoft/pl-300-microsoft-power-bi-data-analyst)**